## **Konsol Modülü**

Bu modül sayesinde konsol uygulaması geliştirebilirsin.

Konsol.Aç ( Metin Başlık )

Bu prosedür bir konsol penceresi açar.

Konsol.Kapat()

Bu prosedür açık konsol penceresini kapatır.

Konsol.Yaz ( Metin Yazı )

Bu prosedür konsol penceresine metin akışı girer.

Konsol.DevamYaz ( Yazı )

Bu prosedür konsolde aynı satırı altamadan yazar.

Konsol.Gir() Metindir

Bu prosedür konsol ortamında klavyeden kullanıcı tarafından bir metin akışı girilmesini sağlar. İşlem bitmesi için onaylamak gerekir (Klavyede ENTER tuşunua basılmalıdır). Geriye yazılan metni verir.

Konsol.KarakterGir() Karakterdir

Bu prosedür sadece bir adet klavyeden girilebilir bir karakter bekler ve onun kodunu olarak geri verir.

Konsol.KodGir() SafKüçükRakamdır

Bu prosedür sadece bir adet klavyeden girilebilir bir karakter bekler, fakat onu karakter olarak değil, sayısal değer olarak algılar ve öyle hedefe geri verir.

Konsol.Bekle()

Bu prosedür konsol ortamını duraklatır ve herhangi bir klavye tuşuna basılana kadar beklemeye devam eder.

Konsol.Boşalt()

Bu prosedür konsol ortamını boşaltır.

Örnek:

Konsol.Aç( "Deneme Konsolu" )

```
 Konsol.Yaz( "Konsoldan merhabalar :-)" ) 
         Konsol.Bekle() 
Konsol.Kapat()
```
From: <https://www.basit.web.tr/dokuwiki/> - **Basit Yazılım Dili Dokümantasyonu**

Permanent link: **<https://www.basit.web.tr/dokuwiki/doku.php?id=konsol>**

Last update: **17.11.2020 20:08**

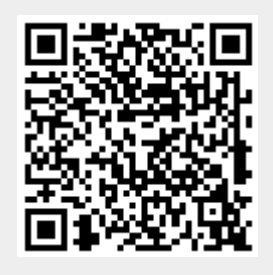